Edition SmartBooks

### Pages, [Keynote](http://www.beck-shop.de/Brede-Radke-Pages-Keynote-Numbers/productview.aspx?product=16686174&utm_source=pdf&utm_medium=clickthru_ihv&utm_campaign=pdf_16686174&campaign=pdf/16686174) und Numbers

Die iWork-Apps im Büro und unterwegs nutzen

Bearbeitet von Gabi Brede, Horst-Dieter Radke

überarb. Neuaufl. 2016. Taschenbuch. ca. 360 S. Paperback ISBN 978 3 86490 363 2 Format (B <sup>x</sup> L): 16,5 <sup>x</sup> 24 cm

Weitere Fachgebiete <sup>&</sup>gt; EDV, Informatik <sup>&</sup>gt; Datenbanken, [Informationssicherheit,](http://www.beck-shop.de/trefferliste.aspx?toc=8244) Geschäftssoftware <sup>&</sup>gt; Integrierte [Softwarepakete](http://www.beck-shop.de/trefferliste.aspx?toc=8244)

Zu [Leseprobe](http://www.beck-shop.de/fachbuch/leseprobe/9783864903632_Excerpt_003.pdf)

schnell und portofrei erhältlich bei

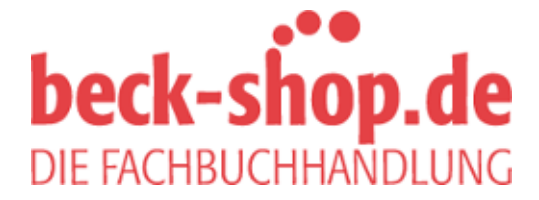

Die Online-Fachbuchhandlung beck-shop.de ist spezialisiert auf Fachbücher, insbesondere Recht, Steuern und Wirtschaft. Im Sortiment finden Sie alle Medien (Bücher, Zeitschriften, CDs, eBooks, etc.) aller Verlage. Ergänzt wird das Programm durch Services wie Neuerscheinungsdienst oder Zusammenstellungen von Büchern zu Sonderpreisen. Der Shop führt mehr als 8 Millionen Produkte.

# **Inhaltsverzeichnis**

# **Allgemeiner Teil**

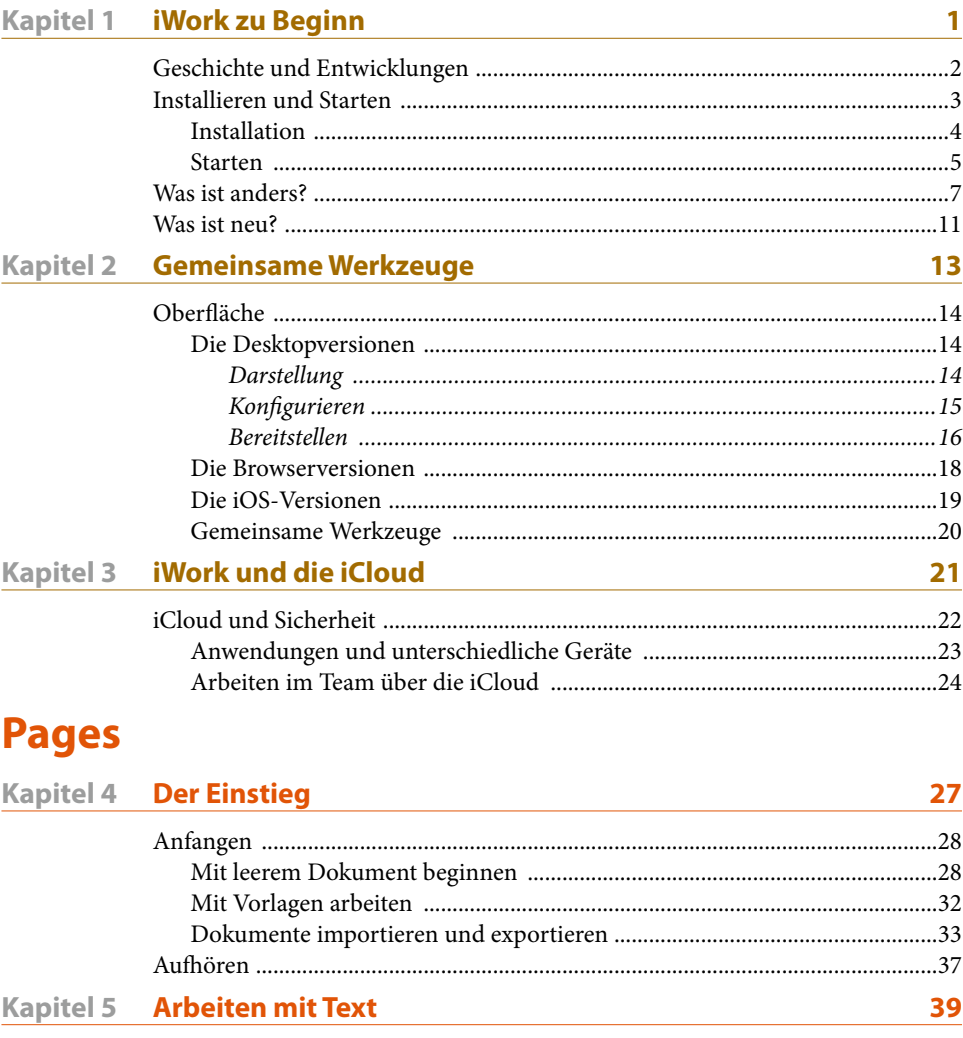

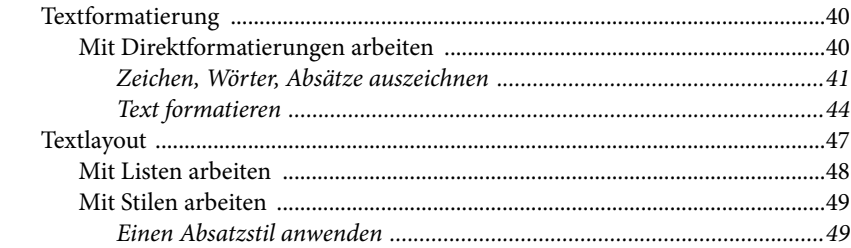

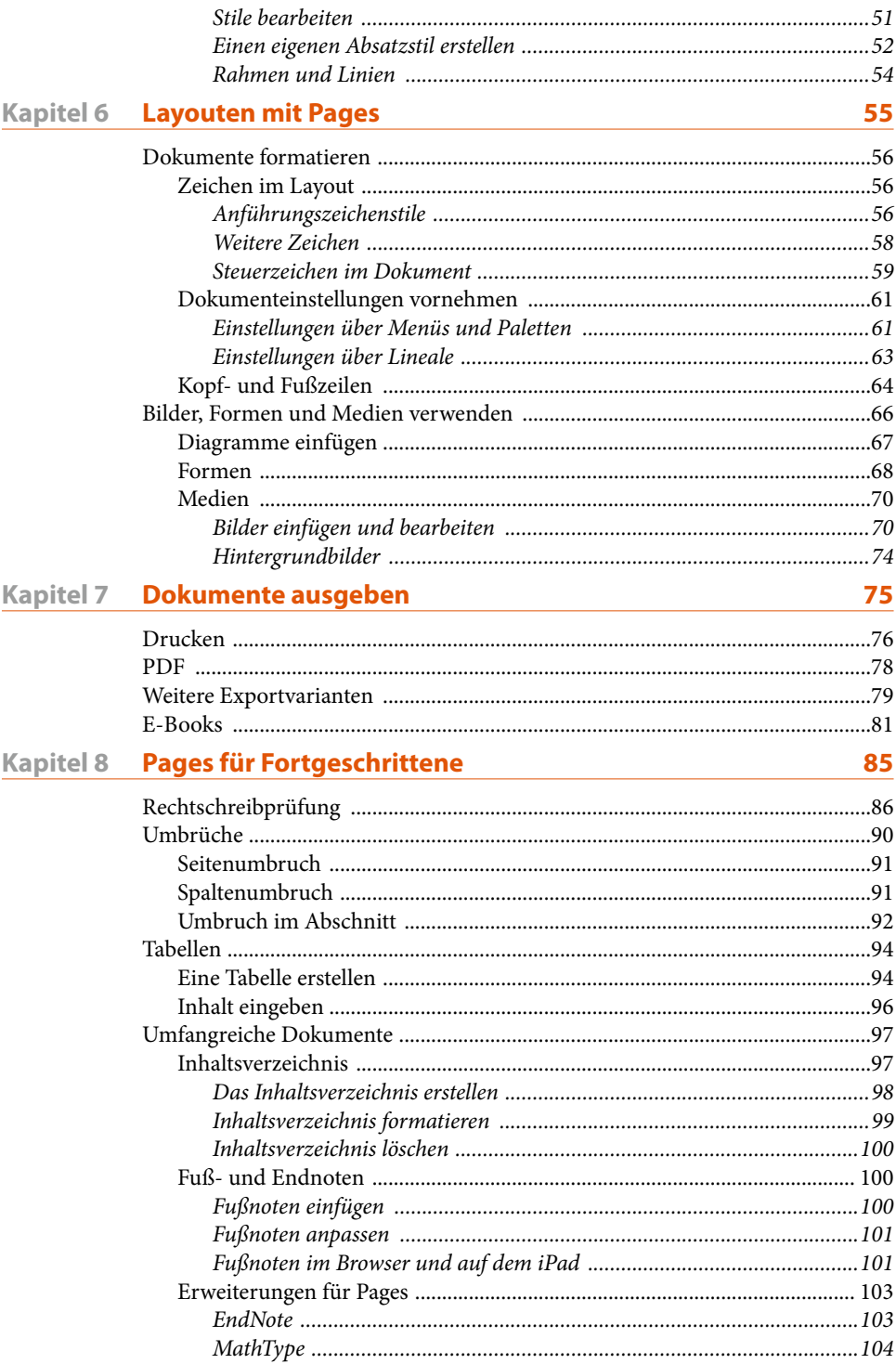

# **[Keynote](#page--1-0)**

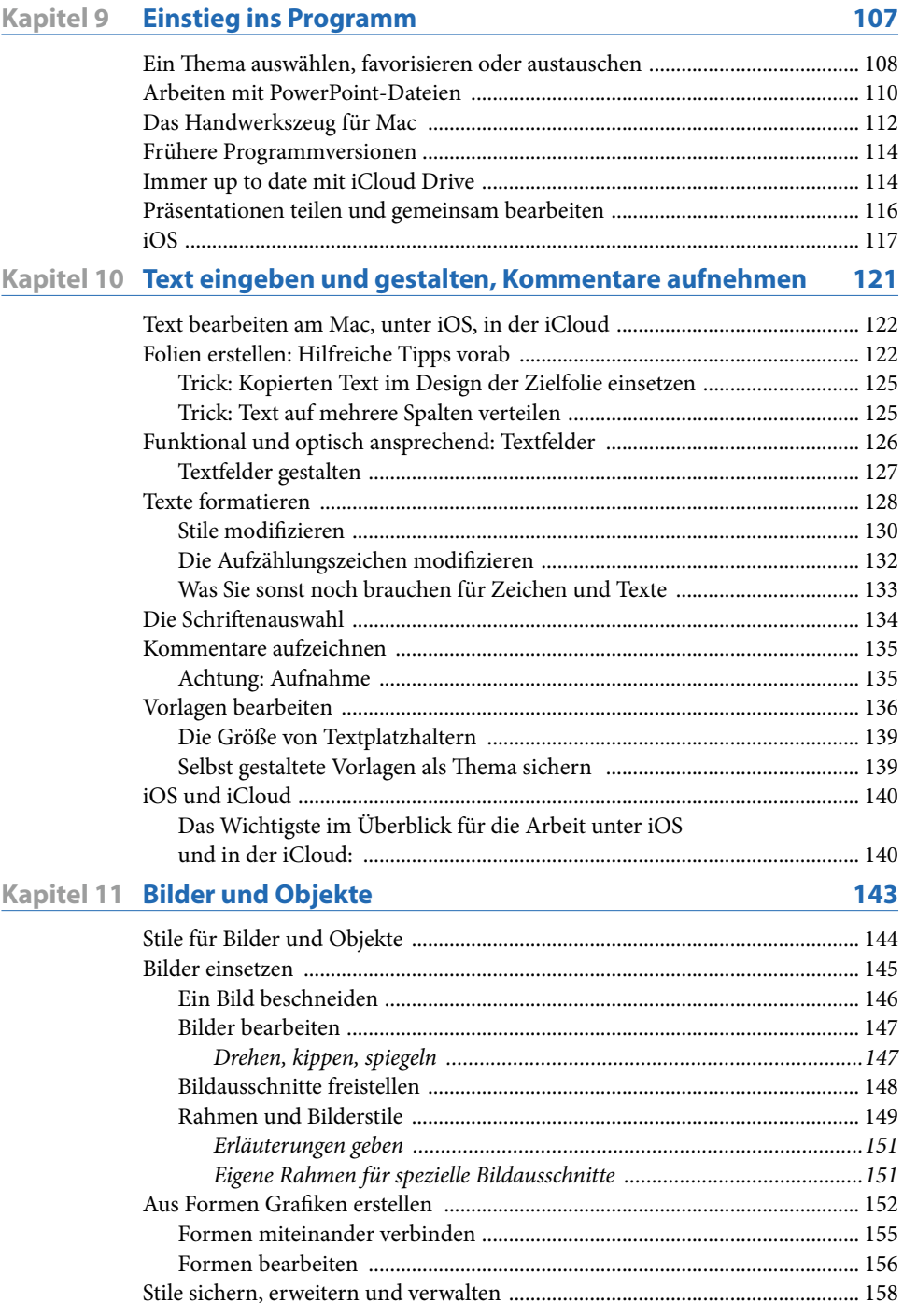

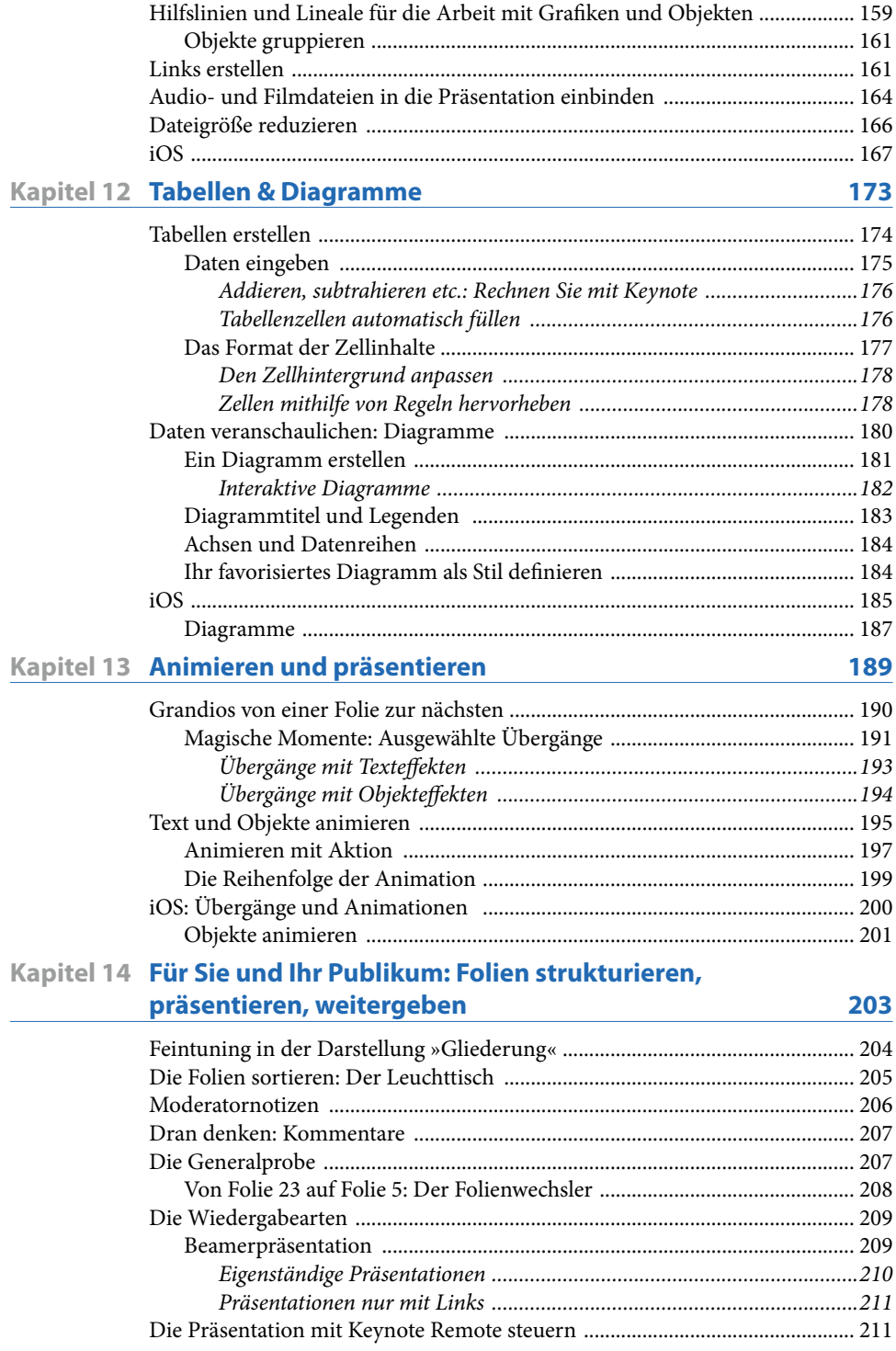

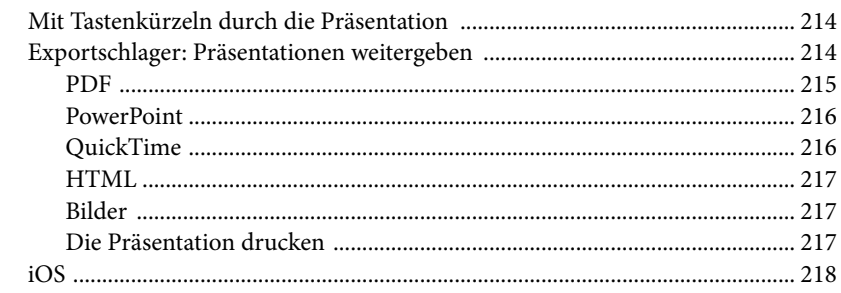

#### **Numbers**

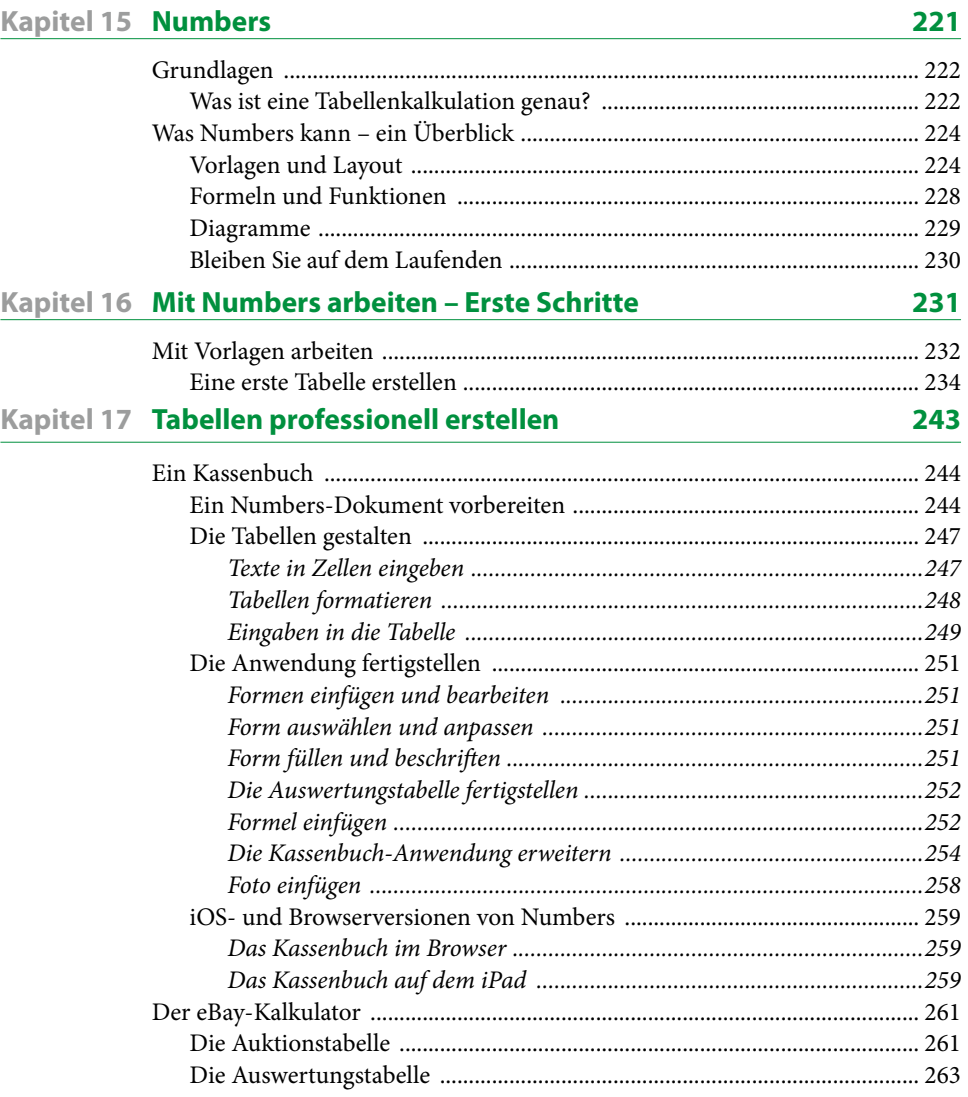

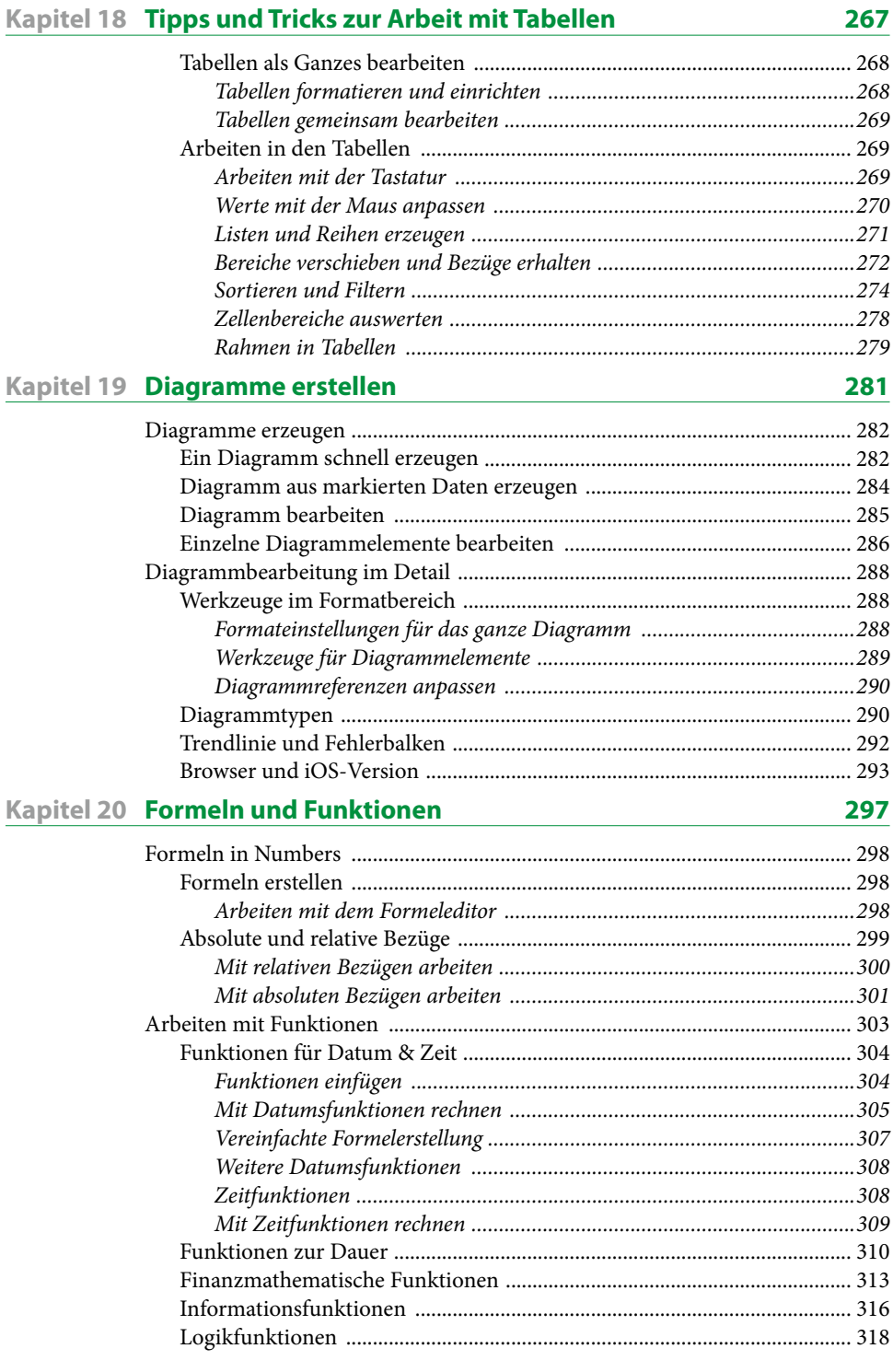

XIII

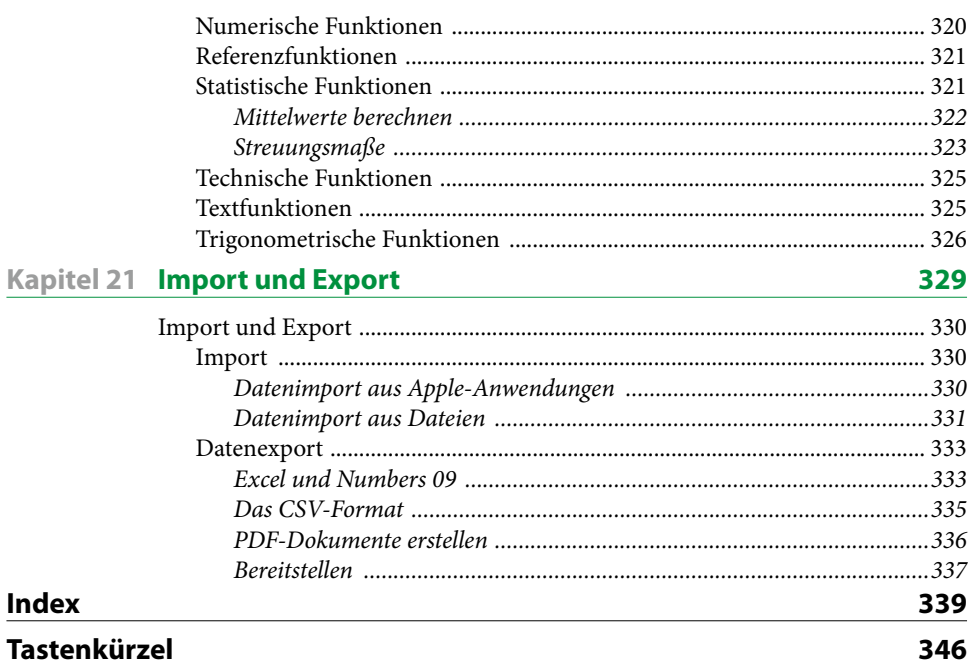